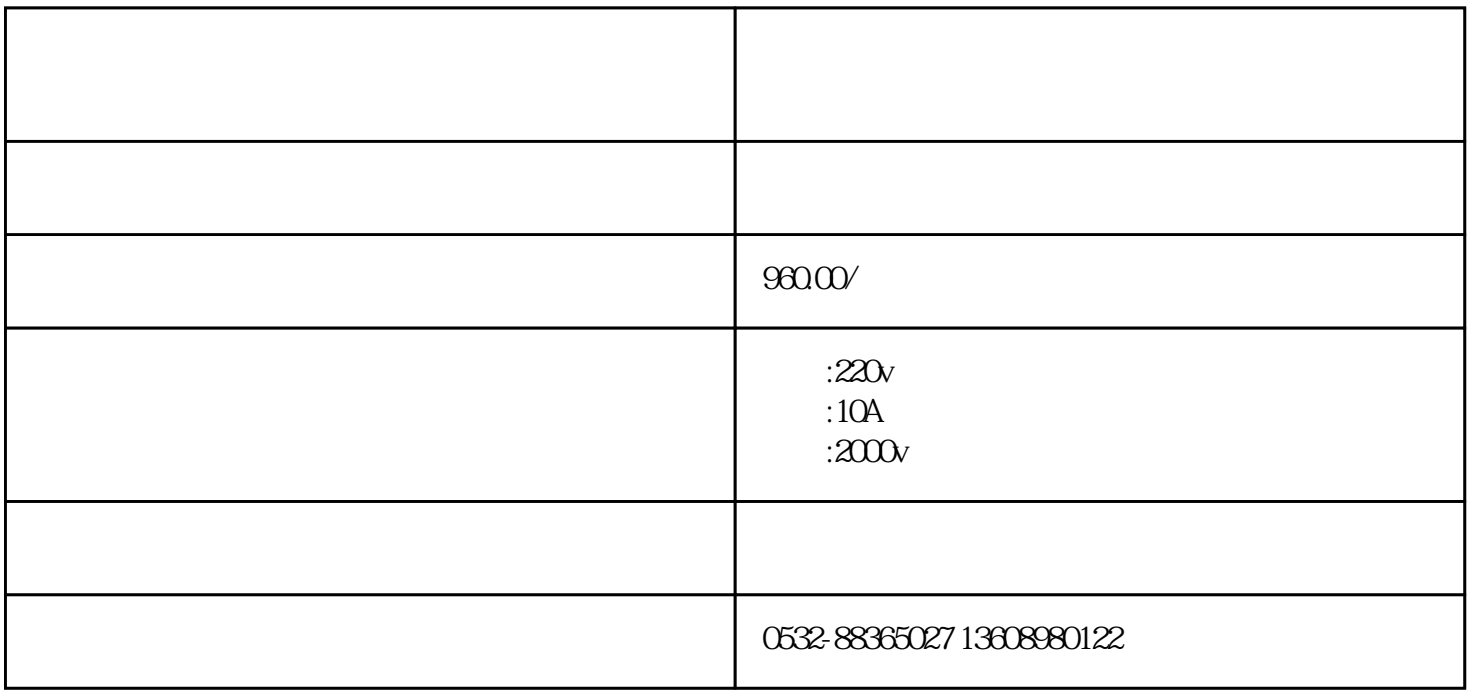

 $\ddotsc$  $\ddotsc$ 

HN8005D

qdhnyjdq818

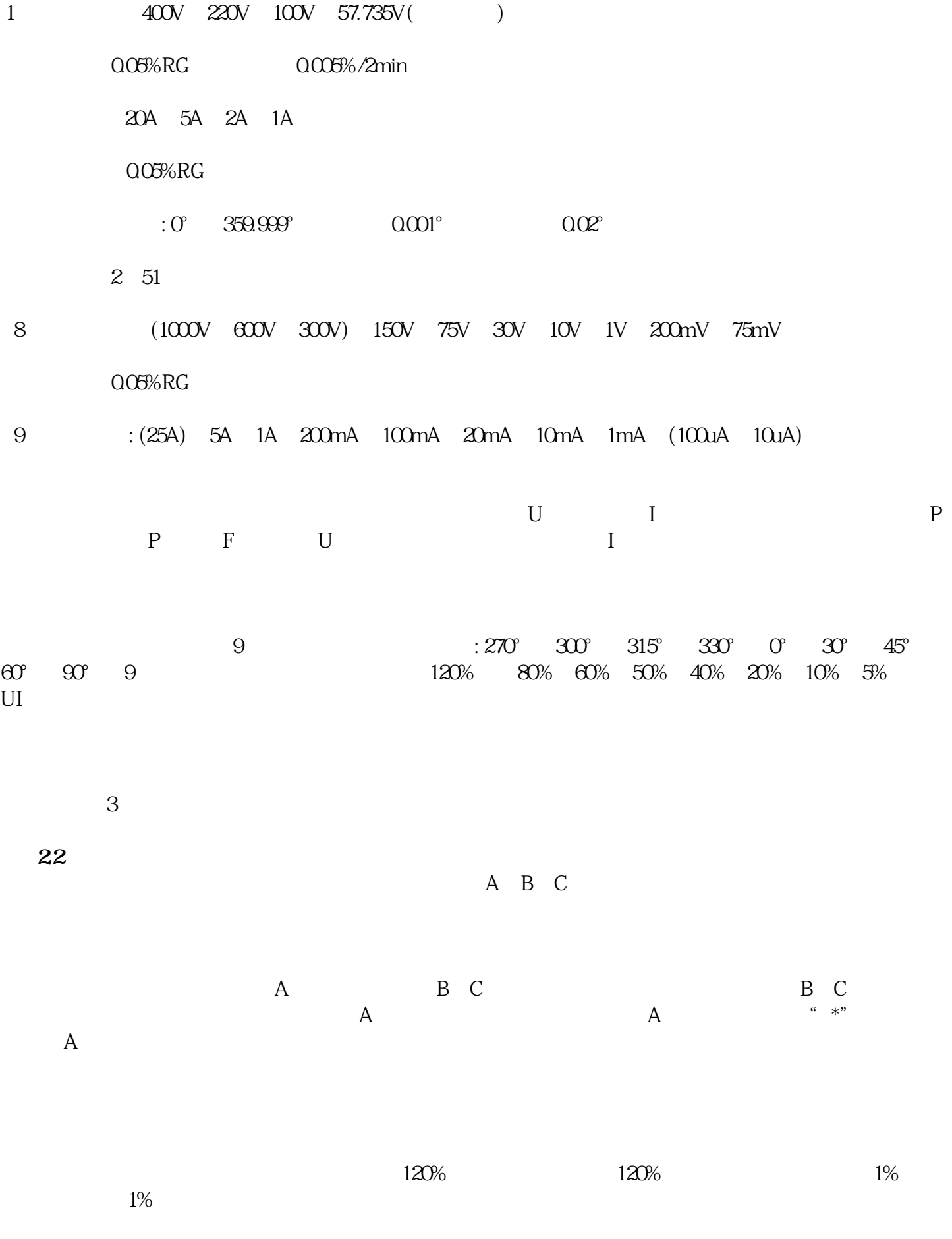

 $360$ 

 $\Omega$ O5%RG;  $T1[M \tP]$  1 [ ?] [ 2] [ ] 2  $T2$  and  $T2[\text{W P}]$  and  $T2[\text{W P}]$  and  $T2[\text{W P}]$  $1\text{kHz}$   $\pm$  5kHz